# **QGIS Application - Feature request #10851 Delete last point when digitizing**

*2014-07-08 12:30 PM - Sharachchandra Lele*

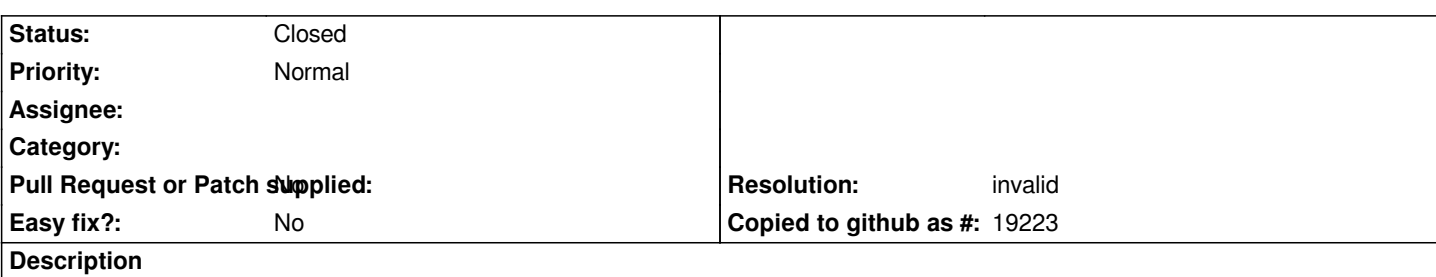

*When digitizing any line or polygon feature, one often clicks at the wrong place and wants to redo the last point before moving forward. Way back in Arcview 3.3, one could right click in the middle of digitizing and had the option to 'delete last point'. It would be great to have this simple feature in QGIS.*

## **History**

#### **#1 - 2014-07-09 12:04 AM - Pirmin Kalberer**

*- Project changed from 9 to QGIS Application*

## **#2 - 2014-07-09 12:33 AM - Léo Serre**

*When digitizing you just have to press the backspace key on your keyboard when you're creating your shape.*

## **#3 - 2014-07-09 08:05 AM - Giovanni Manghi**

*- Resolution set to invalid*

*- Status changed from Open to Closed*

*Léo Serre wrote:*

*When digitizing you just have to press the backspace key on your keyboard when you're creating your shape.*

*or also pressing the "del" button.*